## 13 ISBN 9787111522540

出版时间:2016-1

作者:王志良,王宏,王新平

页数:117

版权说明:本站所提供下载的PDF图书仅提供预览和简介以及在线试读,请支持正版图书。

www.tushu000.com

windows Windows

 $N$ indows

 $1$ 1.1 1  $1.2$  1  $\begin{array}{ccc} 1.3 & 1 \\ 1.4 & 2 \end{array}$  $1.4$ 1.5  $\alpha$ 1.6  $2$  $2$  $\frac{21}{22}$  3 22 2.3 Visual Studio 8 2.4思考与作业8 3 Visual Studio 10 9 3.1 Visual Studio 9 32 11 3.3关于新建项目13 3.4新建"Windows应用商店"项目16 3.5思考与作业18 第4章第一个应用19  $\frac{41}{42}$  19 42 4.3设计用户界面21 4.4  $24$  $\begin{array}{cc} 4.5 & 26 \\ 4.6 & 2 \end{array}$ 27 5 XAML28 5.1 XAML28 5.2XAML<br>5.3RichTextBlock 32 5.3RichTextBlock 5.4Button 34 5.5 XAML 36 5.5.1布局控件36 5.5.2其他基础控件38 5.6更多学习资源40 5.7思考与作业40 6 XAML 41 6.1ResourceDictionary XAML 41  $6.2X$ AML $41$ 6.3XAML 42 6.4 45 6.5直接资源和应用资源45 66 XAML 46 6.7 XAML 47 6.8更多学习资料48 6.9思考与作业48 第7章数据绑定49

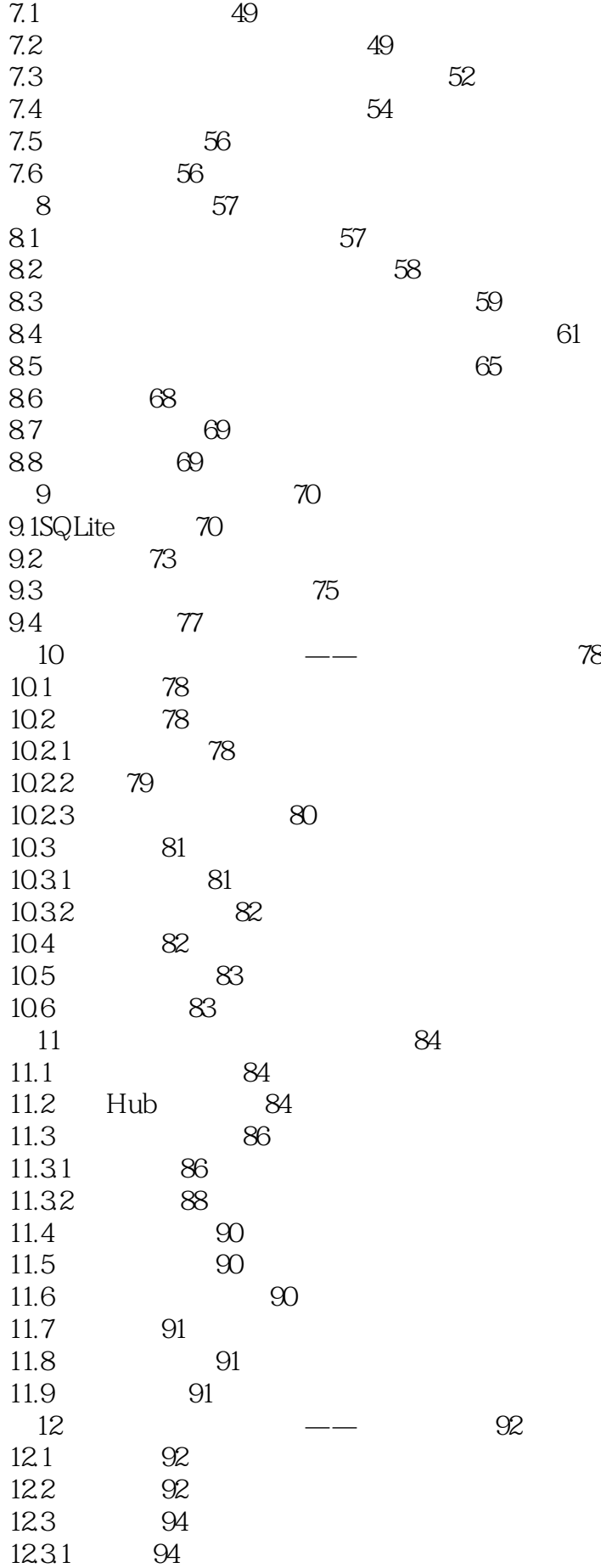

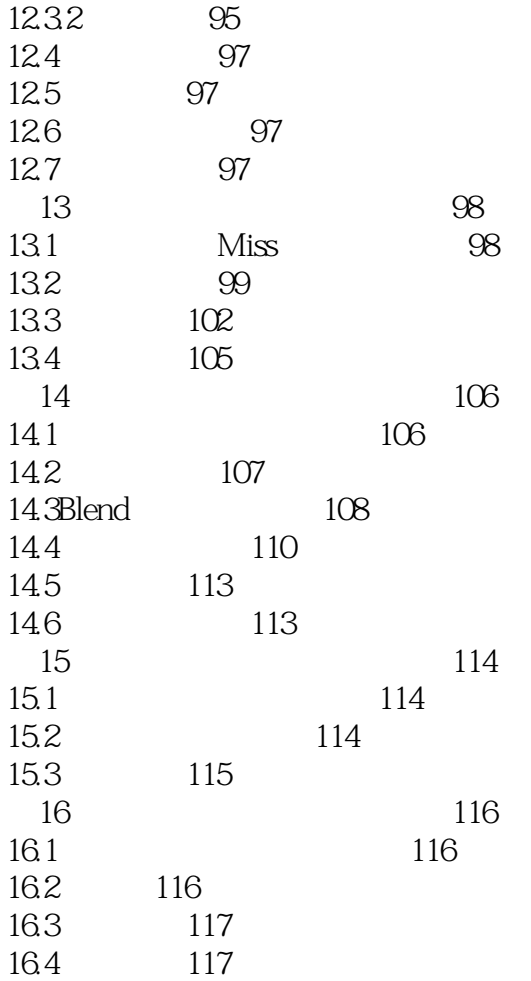

本站所提供下载的PDF图书仅提供预览和简介,请支持正版图书。

:www.tushu000.com